<<CorelDRAW12

<<CorelDRAW12 / >>

- 13 ISBN 9787801724458
- 10 ISBN 7801724453

出版时间:2005-8

页数:322

PDF

更多资源请访问:http://www.tushu007.com

, tushu007.com

, tushu007.com

## <<CorelDRAW12

## CorelDRAW 12

CorelDRAW12<br>CorelDRAW12 11

11 CoreIDRAW 12

 $Web$  and  $11$ CorelDRAW12

## $,$  tushu007.com

## <<CorelDRAW12

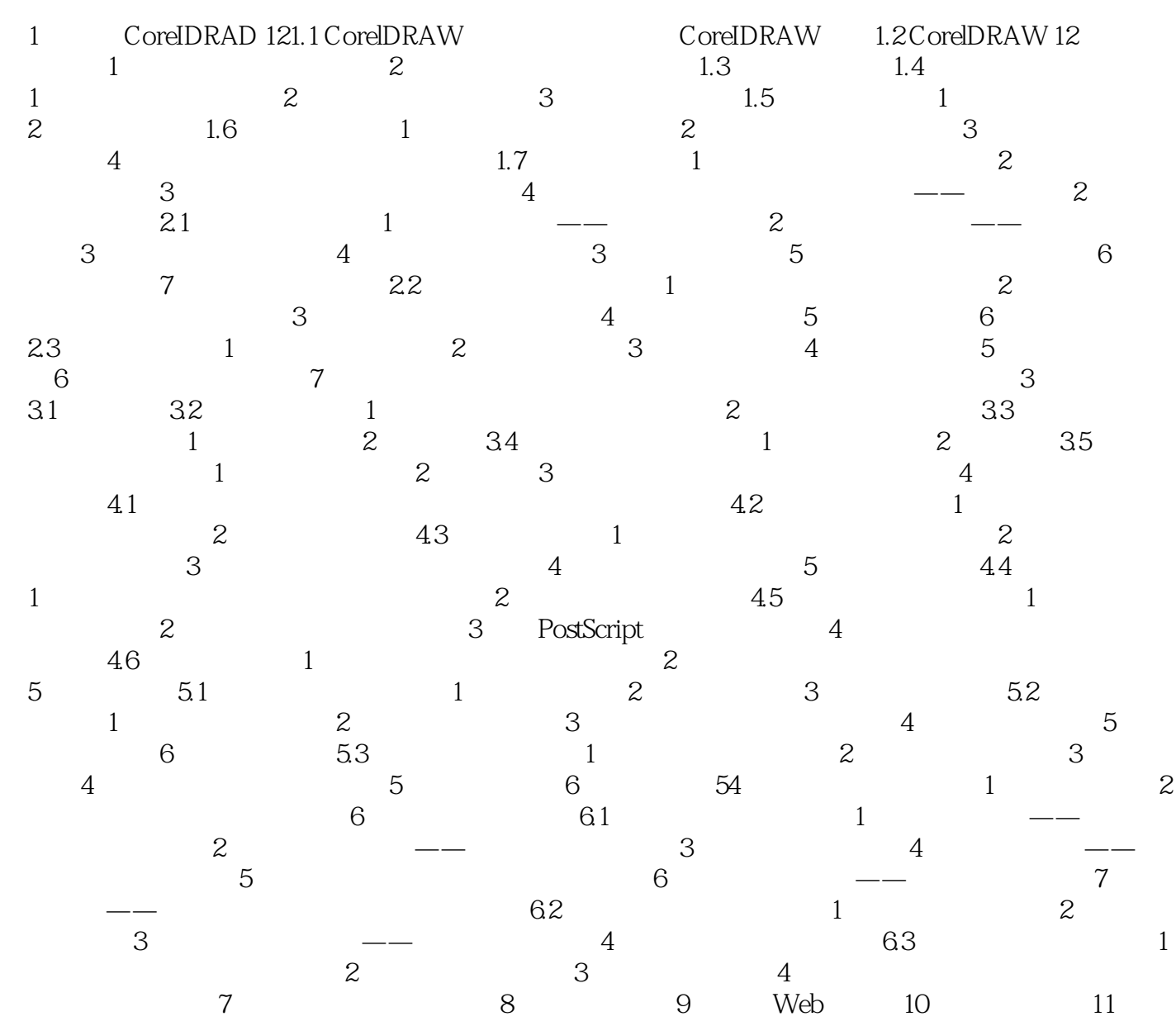

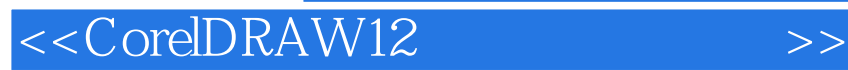

本站所提供下载的PDF图书仅提供预览和简介,请支持正版图书。

更多资源请访问:http://www.tushu007.com

, tushu007.com